## **Demandes**

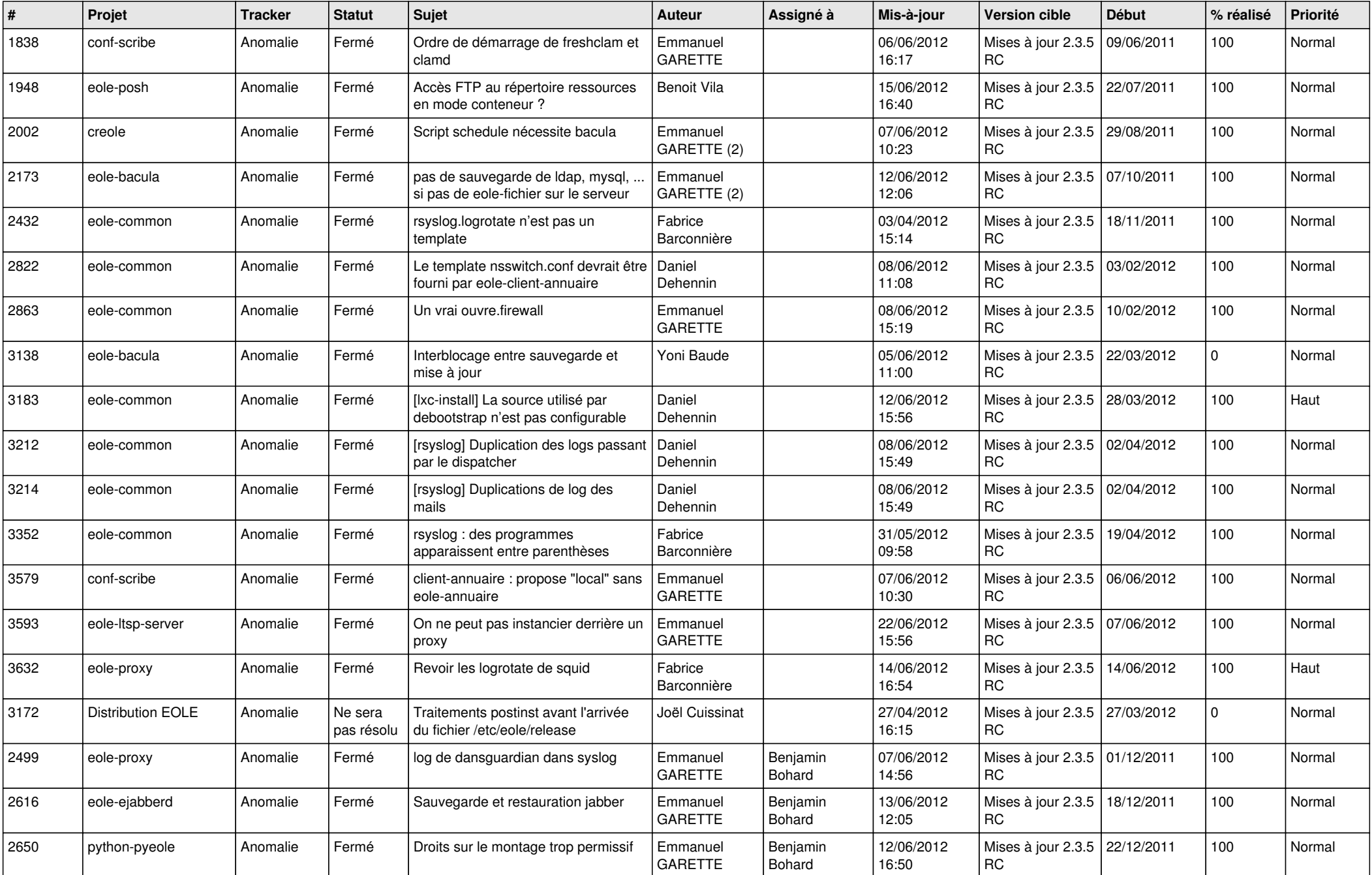

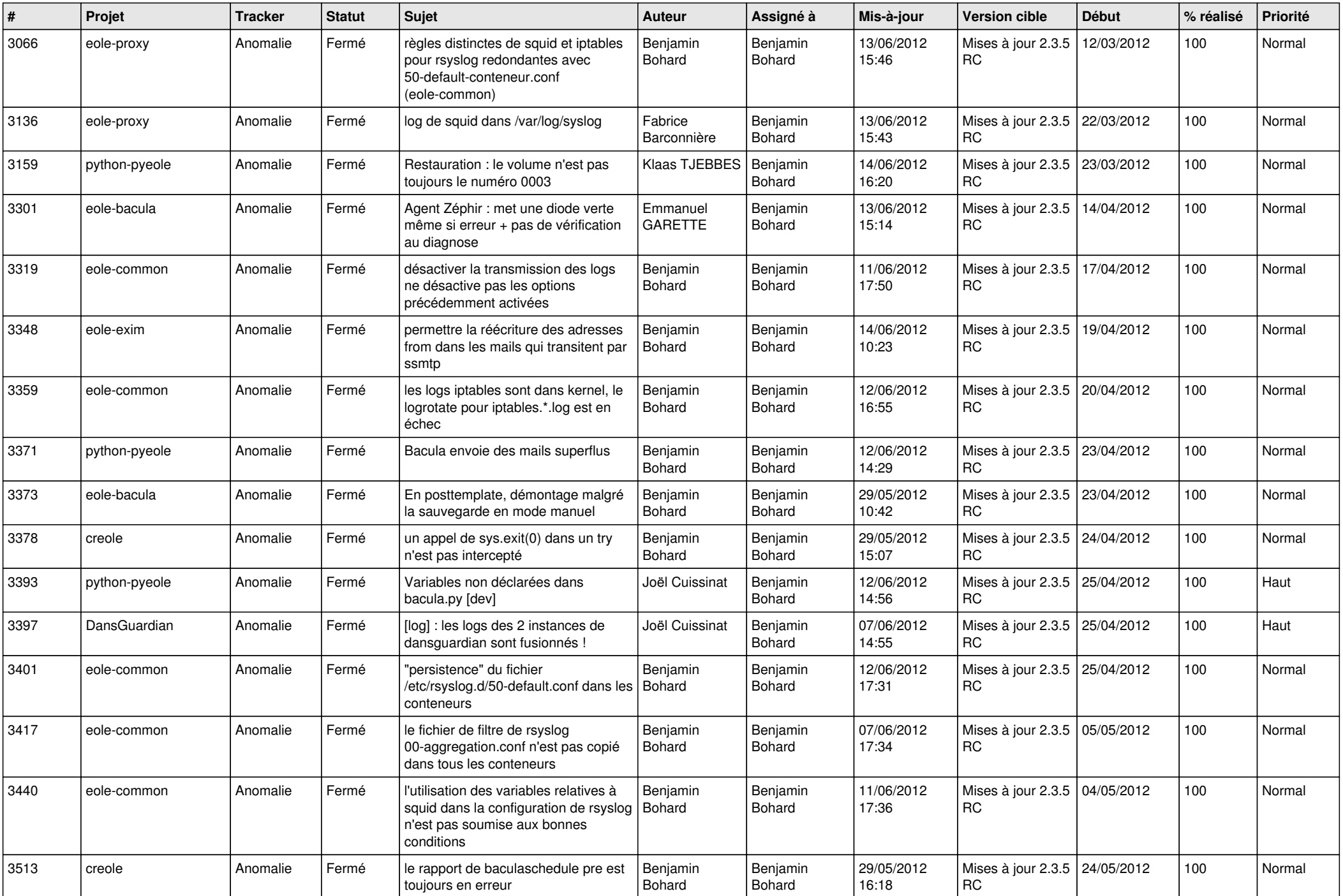

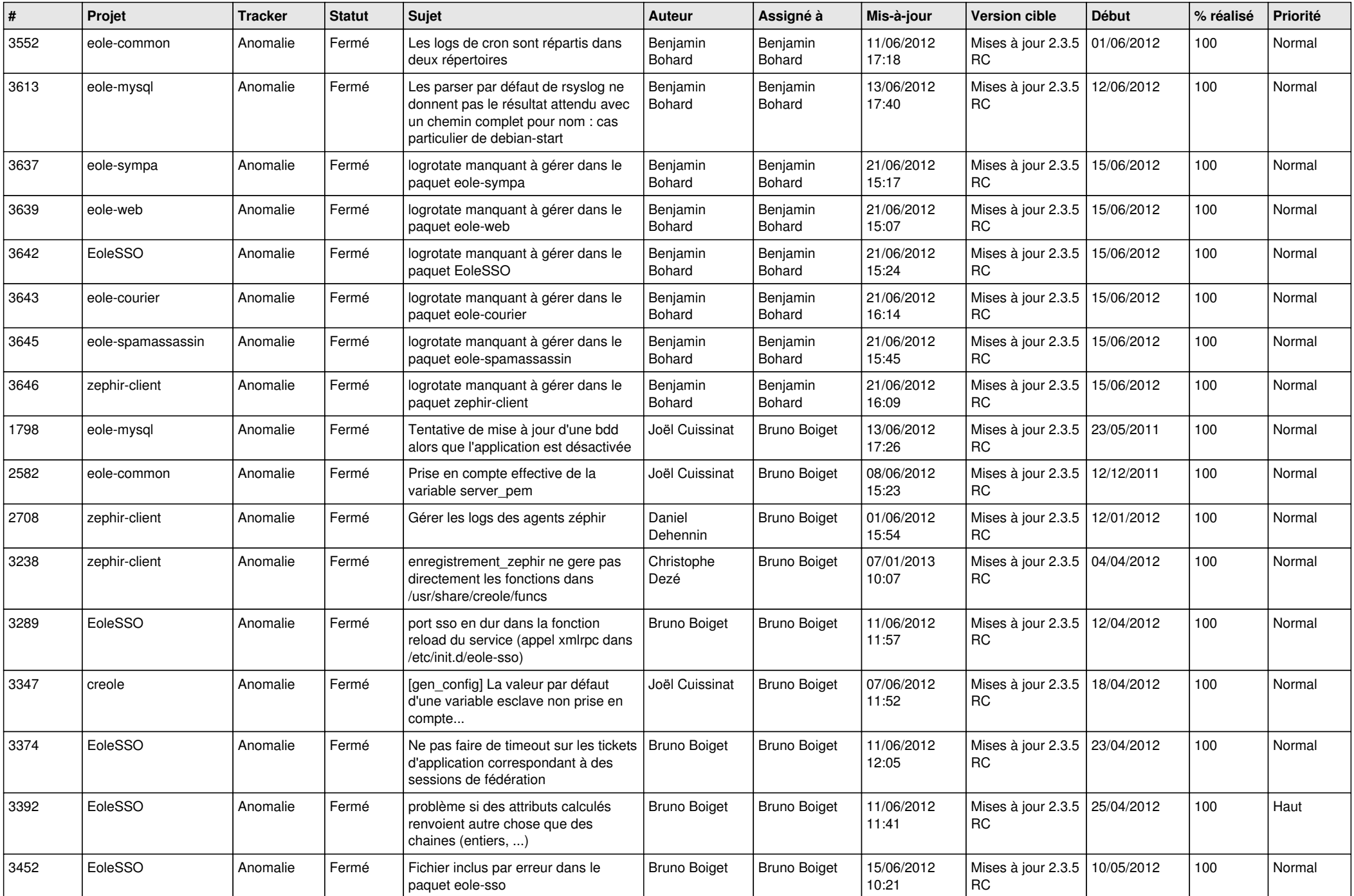

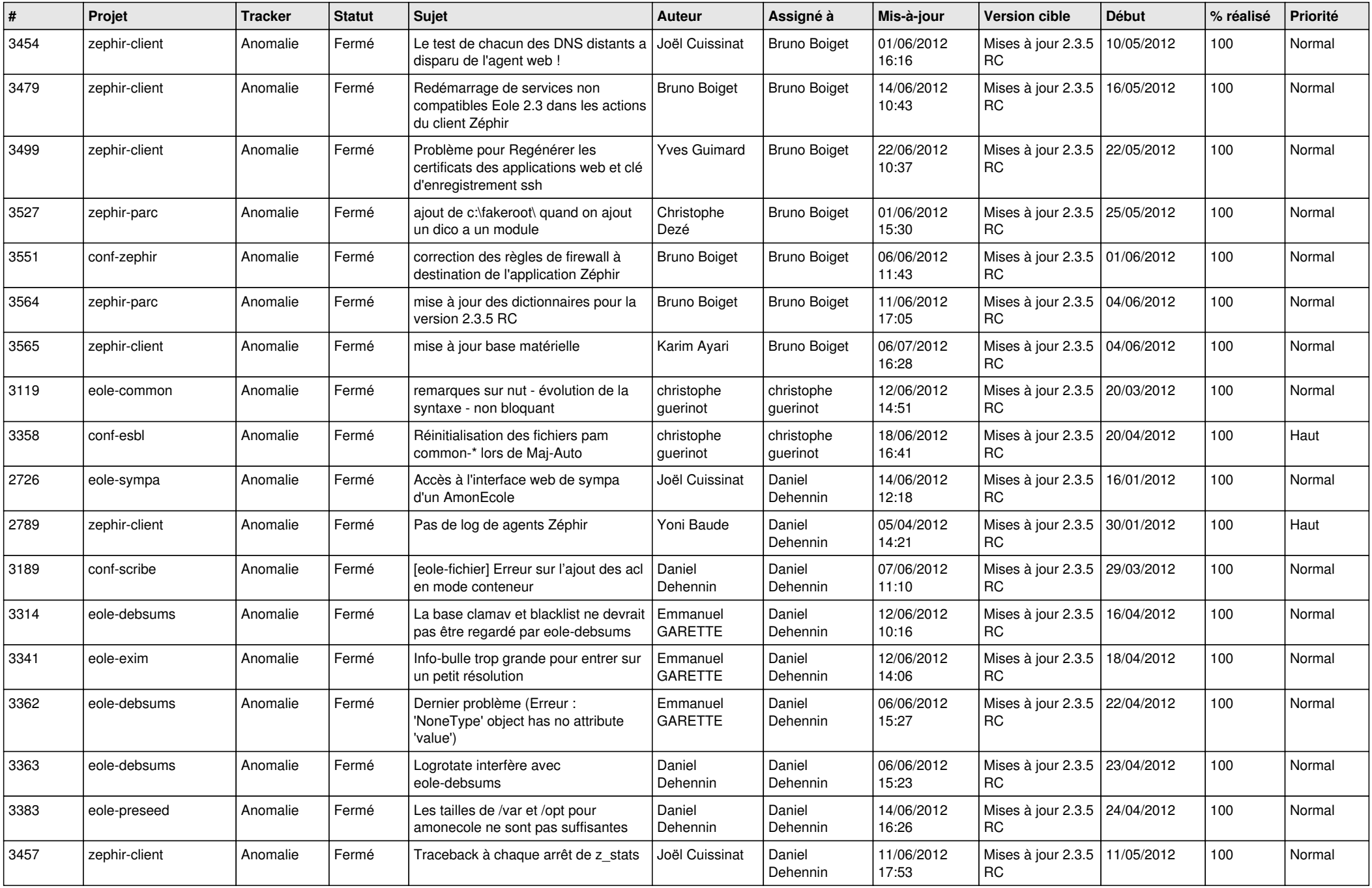

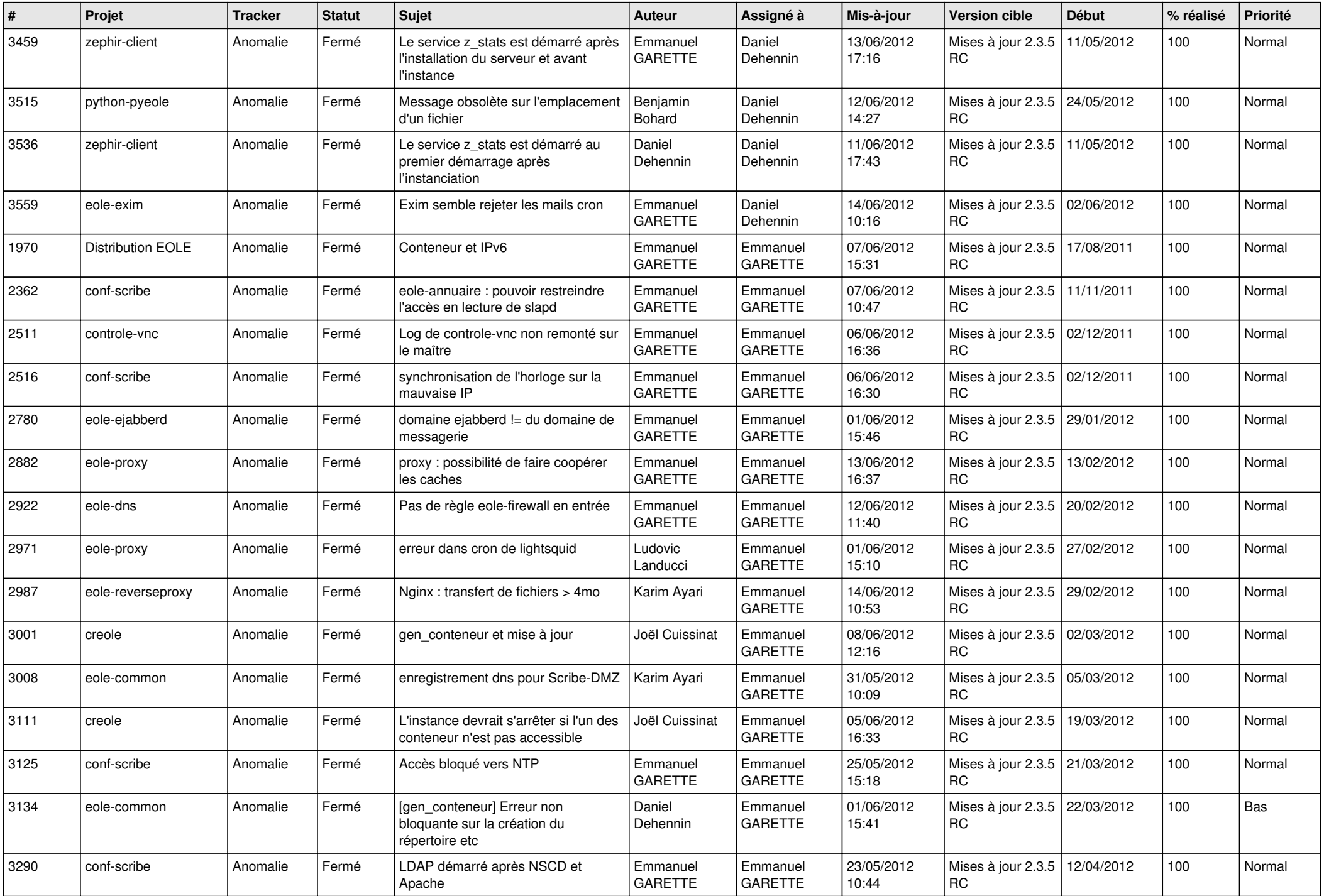

![](_page_5_Picture_819.jpeg)

![](_page_6_Picture_747.jpeg)

![](_page_7_Picture_773.jpeg)

![](_page_8_Picture_788.jpeg)

![](_page_9_Picture_777.jpeg)

![](_page_10_Picture_805.jpeg)

![](_page_11_Picture_841.jpeg)

![](_page_12_Picture_760.jpeg)

![](_page_13_Picture_253.jpeg)